## Linux VPN PPTP PDF

https://www.100test.com/kao\_ti2020/238/2021\_2022\_Linux\_E5\_A D\_A6\_E4\_B9\_c103\_238953.htm VPN的英文全称是"Virtual Private Network", where  $\mathbb{R}^n$ 

Internet

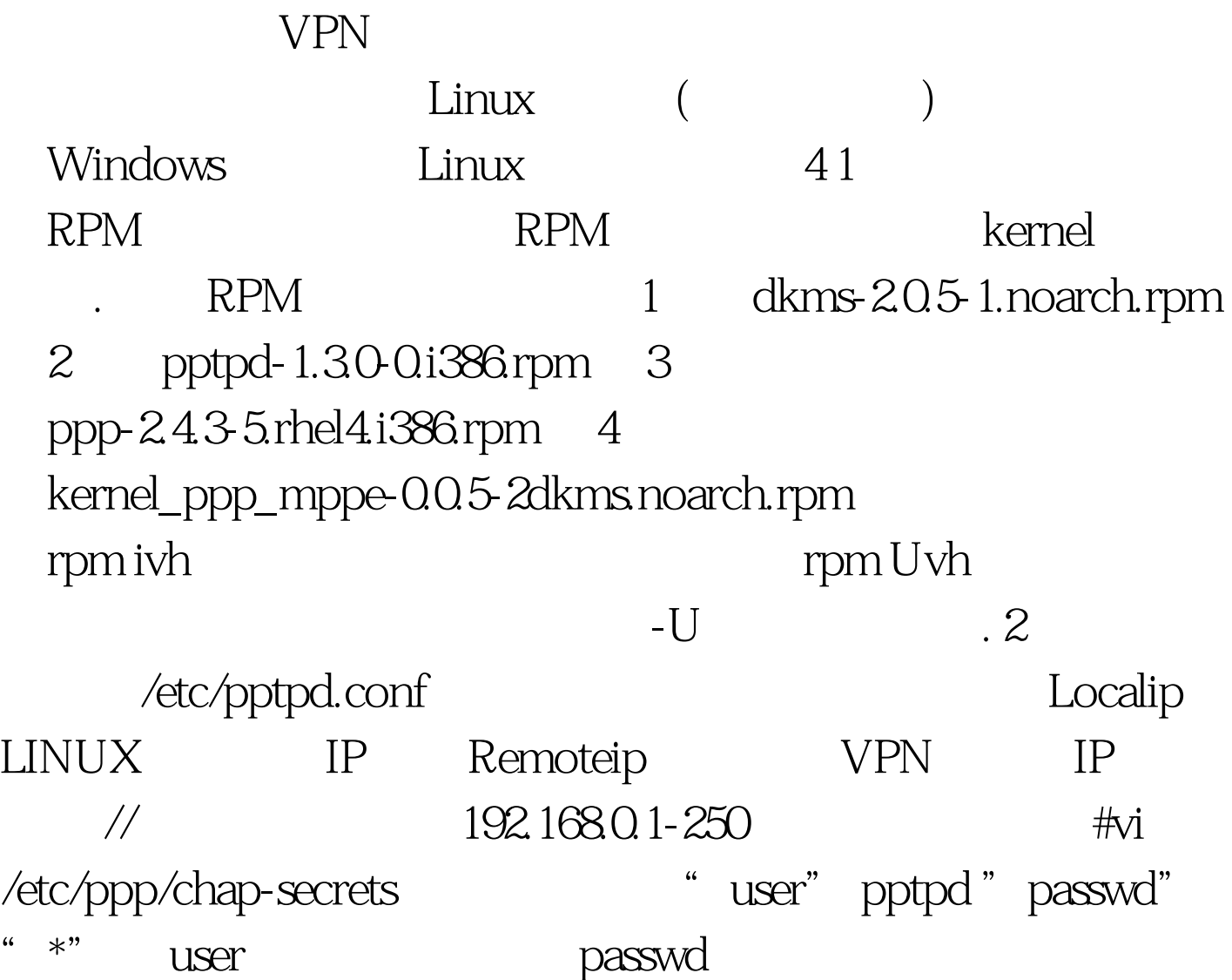

3 service pptpd restart 4 WINDOWS

 $VPN$ 

登录。 问题:常常VPN做到网关上,网关上又有防火墙,怎

VPN (INPUT DROP

output ACCEPT OUTPUT DROP INPUT

) /sbin/modprobe ip\_gre /sbin/iptables - A INPUT - p tcp - m multiport --dport 1723,500,47 -i \$INET\_DEV -j ACCEPT /sbin/iptables -A INPUT -p gre -j ACCEPT /sbin/iptables -A INPUT -d 127.00.1 -j ACCEPT SINET\_DEV

Internet

密码验证需要。 100Test 下载频道开通,各类考试题目直接下

www.100test.com